# VIRTUAL SCHOOL COUNCIL ELECTIONS WITH ZOOM

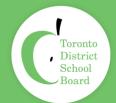

#### STEP 1-Nomination Form

Within 14 days of the election (Week of Nov 2, 2020), share the nomination form and the election process (timeline, where/how to vote) with parents/caregivers via email/Messenger/newsletter, website etc.

Note: Virtual parents/caregivers are eligible to be voting members on the School Council and run for executive positions.

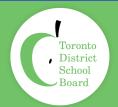

# Saving Your Nomination Form

- You must save a copy of the survey to your Google Drive. To do this you will
  open up the survey and click on the 3 vertical dots in the top right-hand of your
  screen. From here you will click on, 'Make a copy'.
- Then, you will rename the survey and save it in your Google drive. You may
  wish to create a separate subfolder and to rename the document to suit your
  needs.
- Once all of your participants have submitted their responses, you will see the results in the top of your screen, 'Responses'.
- Click on, 'Responses'. Google will then show you the responses to the questions.
- From here, click . This will create a Google Sheet (like Excel) which will compile your data.
- Submitted nomination forms will appear in an Google Sheet.
- You can share your google sheet with others.

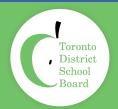

## Step 2 - Distribution of Nomination Form

The nomination form should be distributed broadly to all parents/caregivers using all communication mediums being used by the school (e.g. web site, newsletter, school messenger, social media etc.)

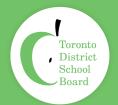

# STEP 3 - Preparing for Zoom Elections

- Scheduling a Zoom Meeting
- Creating pre-registration
- Send Zoom Meeting Invitation
- Participants complete pre-registration
- Download pre-registration data
- Source Interpreters
- Add interpreter to Zoom Meeting
- Start Zoom Meeting
- Sync Interpreter to Zoom Meeting
- Create an Election Poll
- Generate Poll Results
- Close Meeting

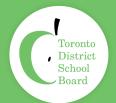

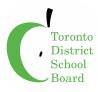

#### **Election Process**

- Share candidates'/nominees' information with parents/caregivers via email/Messenger/newsletter etc.
- At the meeting, the elections should be the first order of business
- Introduce elections and advise parents/guardians that they are entitled to one vote each
- Parents/caregivers may vote for ONLY (# of vacant positions) of the total nominees/candidates
- Post the poll for all participants to cast their vote
- Zoom will tally the votes, showing candidates with the most votes, therefore are elected
- If there is a tie in a poll (ballot), another poll will be conducted with those nominees/candidates ONLY
- For parents/guardians who call into the meeting via Zoom, they may cast a vote by
  - Advanced Polling at a safe location at the school (ensure you record names poll voters to avoid a duplication of voting)

For those using the advanced poll, you need to set a voting time on the day of the virtual elections for advanced voting at the school. Parents/Caregivers will go to the school to cast a ballot. Ballots will be counted during the virtual elections.

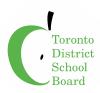

#### **Scheduling a Zoom Meeting**

#### **Election Process - Step 3**

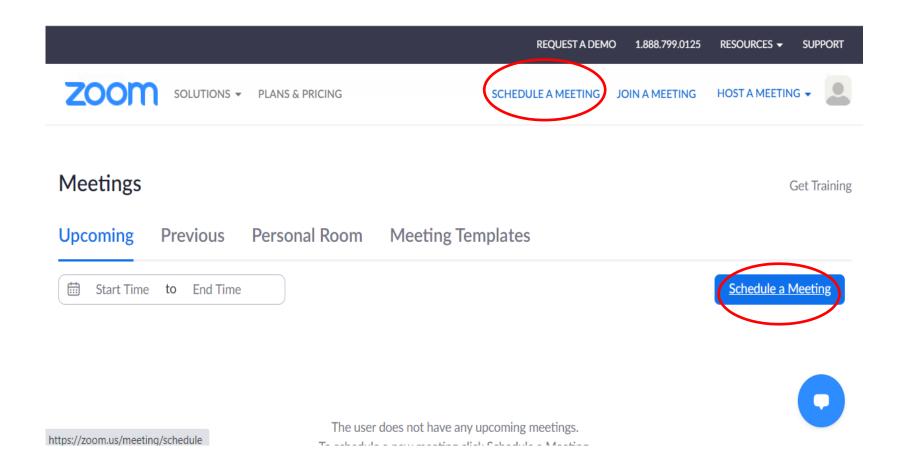

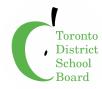

#### **Scheduling a Zoom Meeting**

#### Enter Meeting details including, Registration Required for Elections

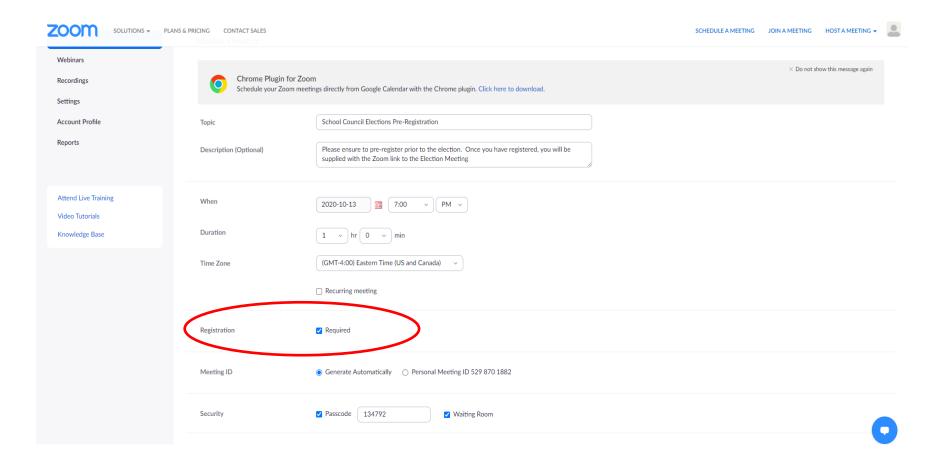

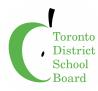

# Scheduling a Zoom Meeting Scroll to the Bottom for Registration Details

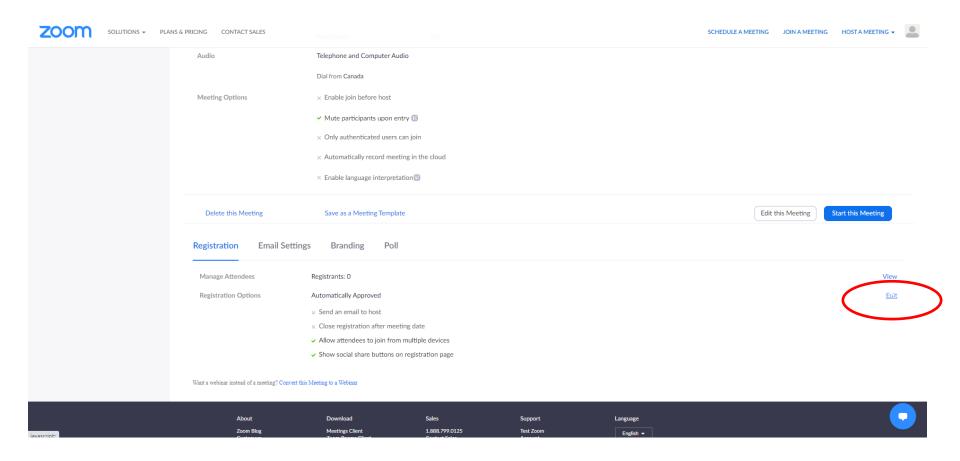

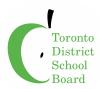

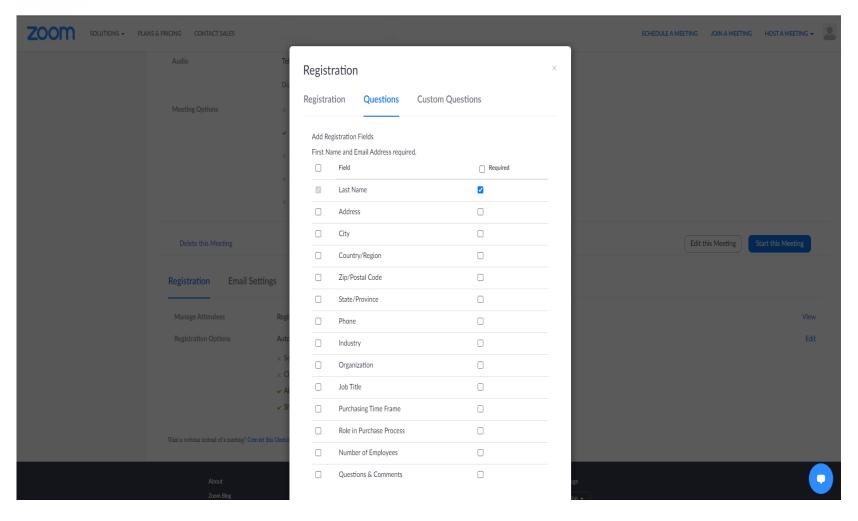

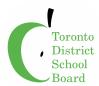

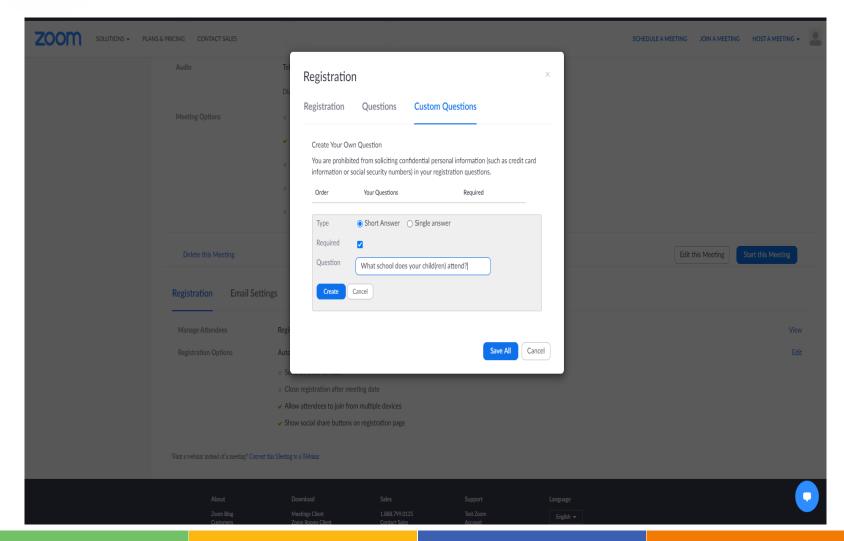

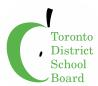

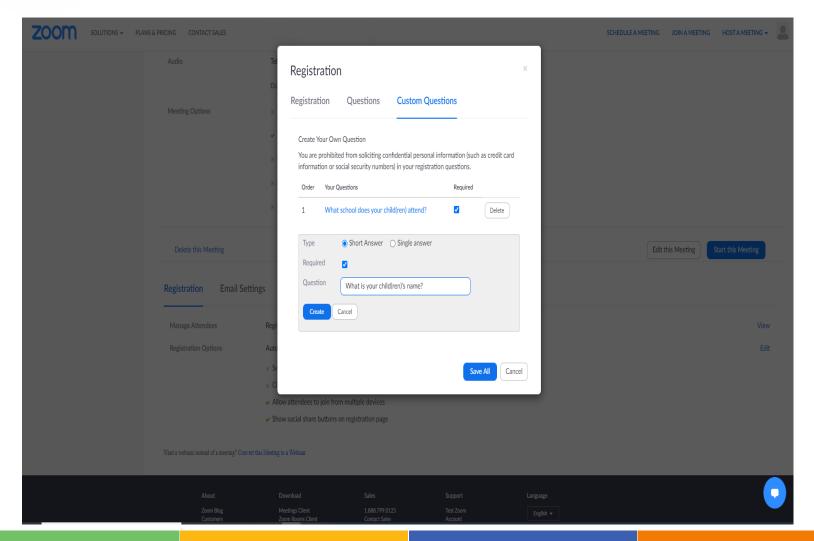

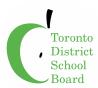

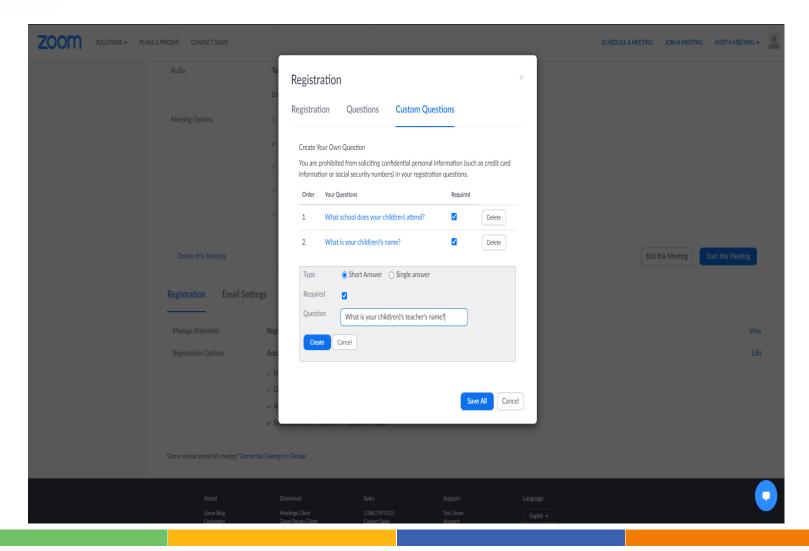

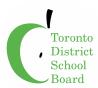

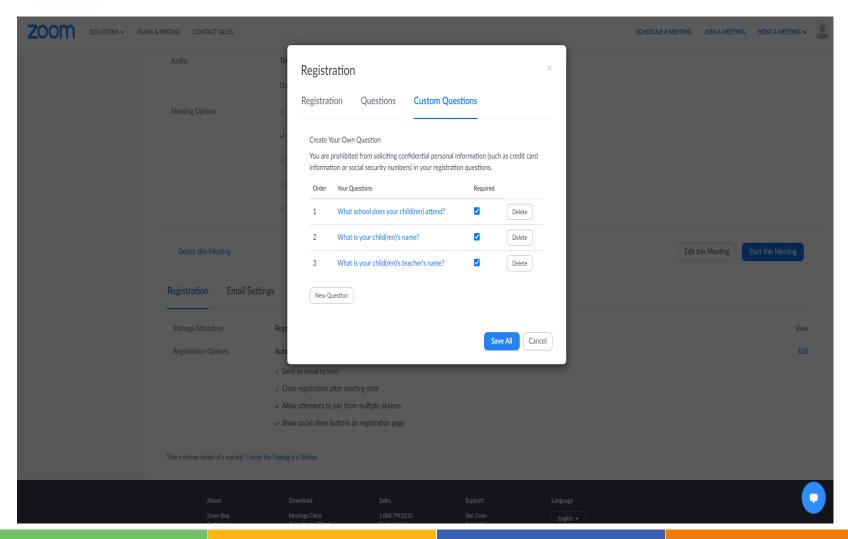

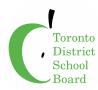

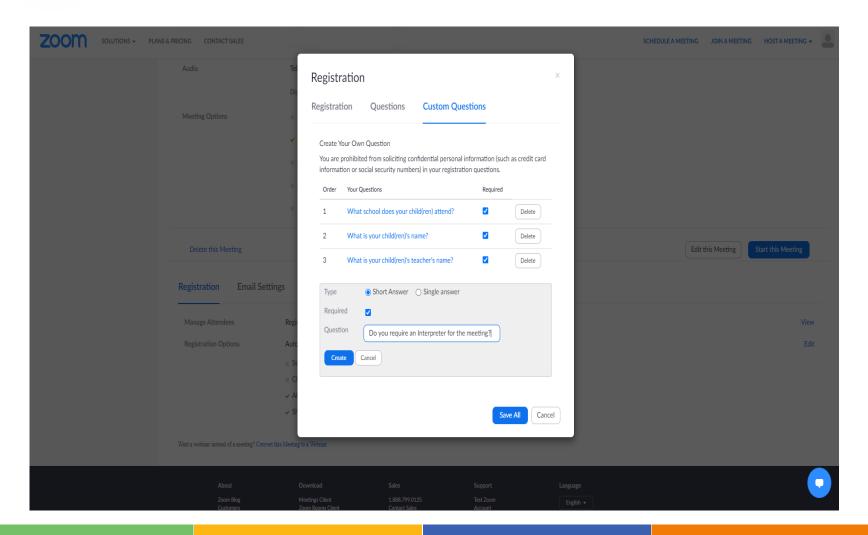

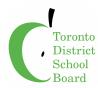

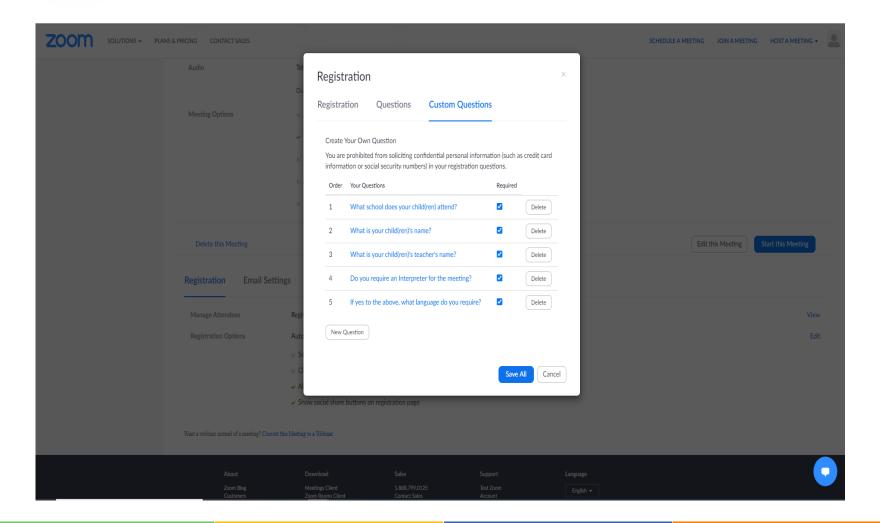

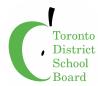

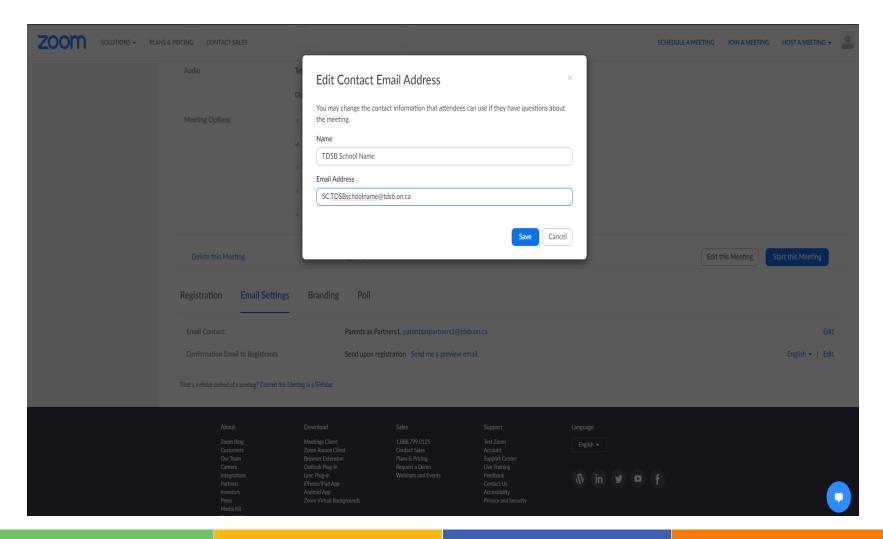

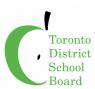

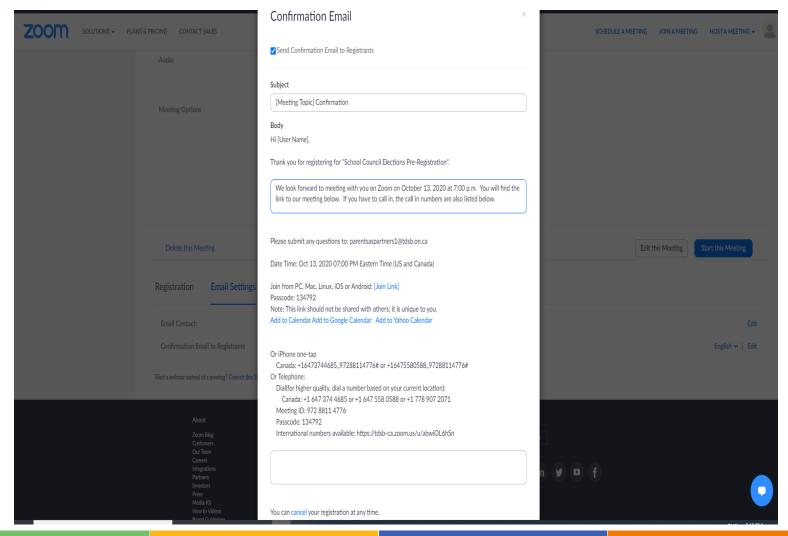

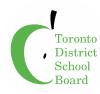

#### **Save the Zoom Meeting Created**

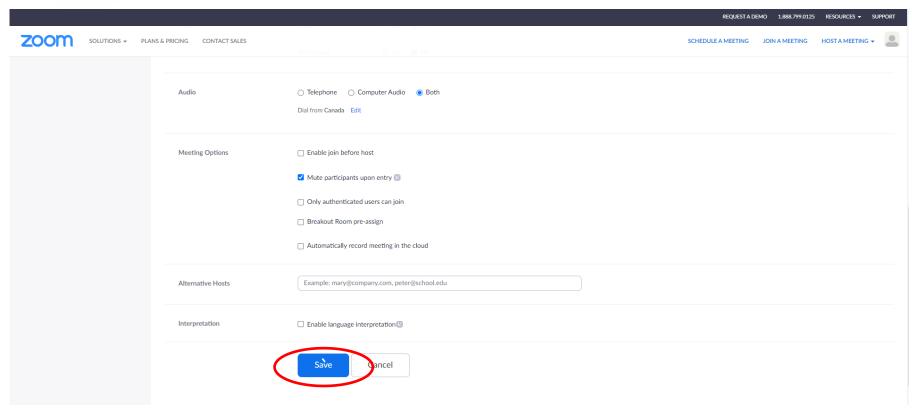

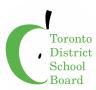

#### **Copy Zoom Meeting Invitation**

#### **Copy Invitation and Send to School Community**

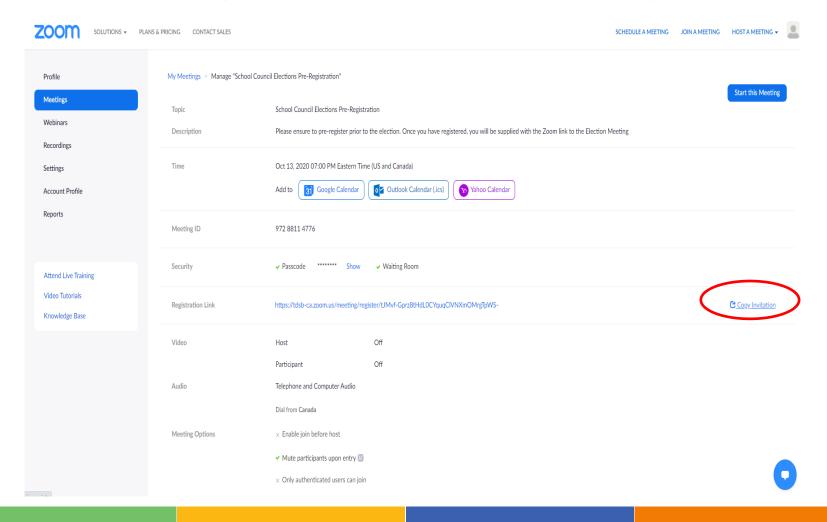

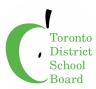

#### **Zoom Meeting Invitation**

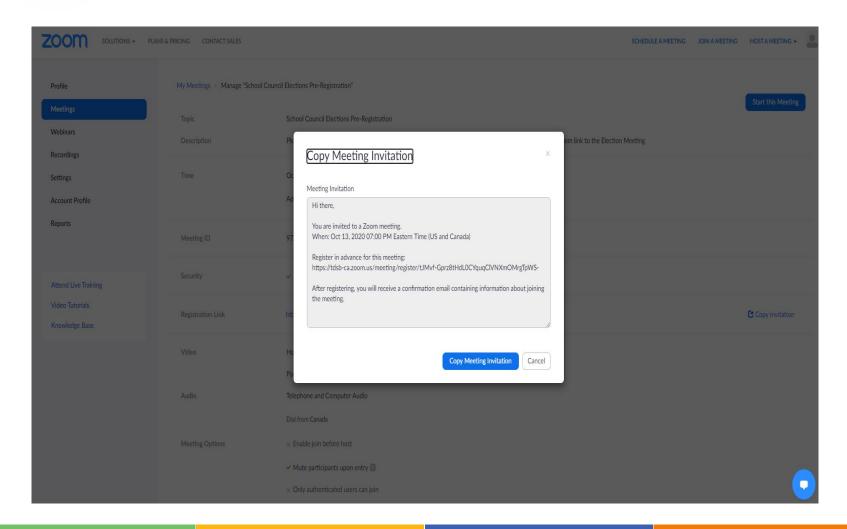

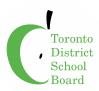

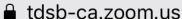

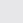

# School Council Elections Pre-Registration

Sep 23, 2020 02:00 PM

Eastern Time (US and Canada)

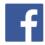

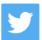

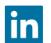

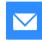

Please ensure to pre-register prior to the election. Once you have registered, you will be supplied with the Zoom link to the Election Meeting

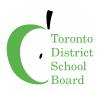

## Meeting Registration

Susan

**Smith** 

SusanS@somewhere.com

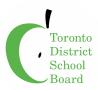

| € tdsb-ca.zoom.us                        |
|------------------------------------------|
| What school does your child(ren) attend? |
| United ES                                |
| What is your child(ren)'s name?          |
| Sammy Smith                              |

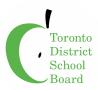

| What is your child(ren)'s teacher's name?      |
|------------------------------------------------|
| Mr. King                                       |
| Do you require an Interpreter for the meeting? |
| Yes                                            |

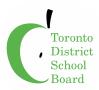

Do you require an Interpreter for the meeting? Yes If yes to the above, what language do you require? Turkish

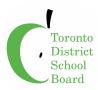

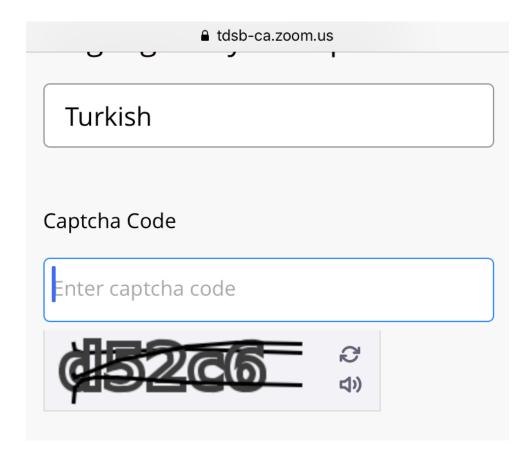

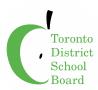

#### **Zoom Meeting Schedule**

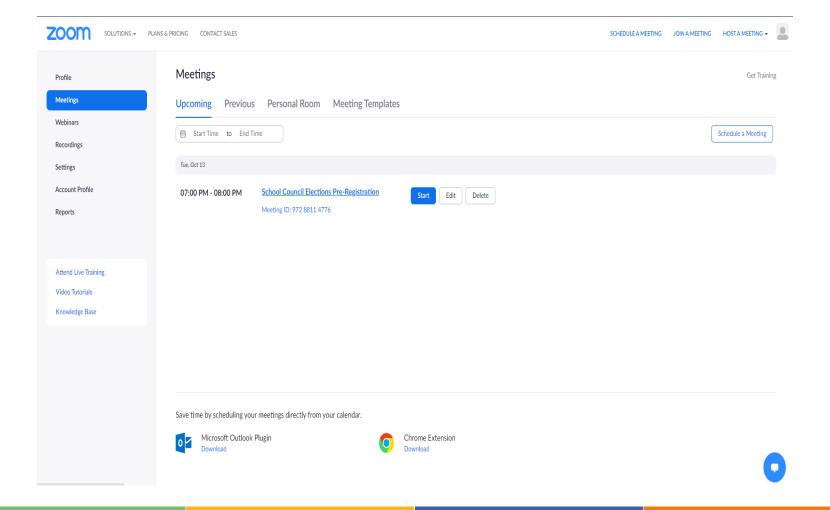

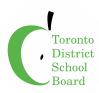

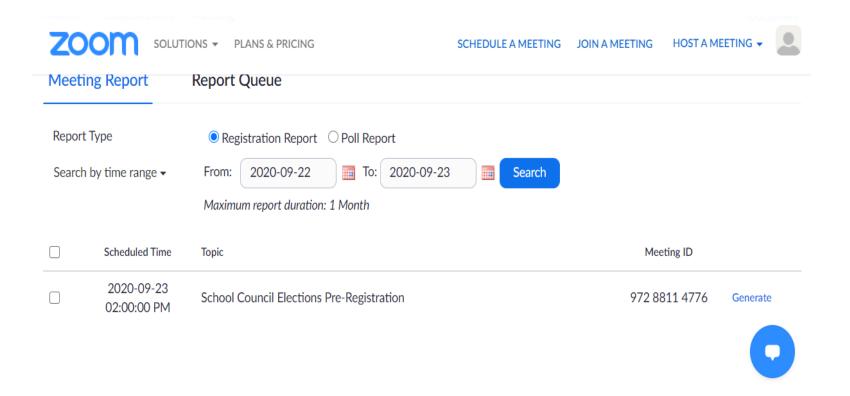

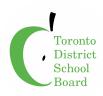

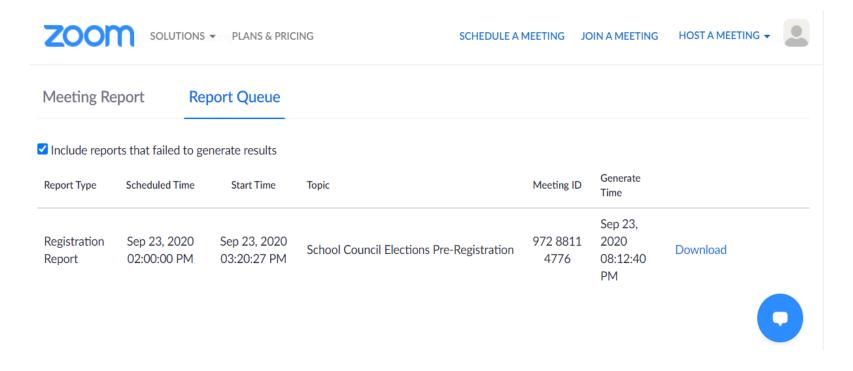

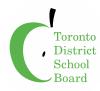

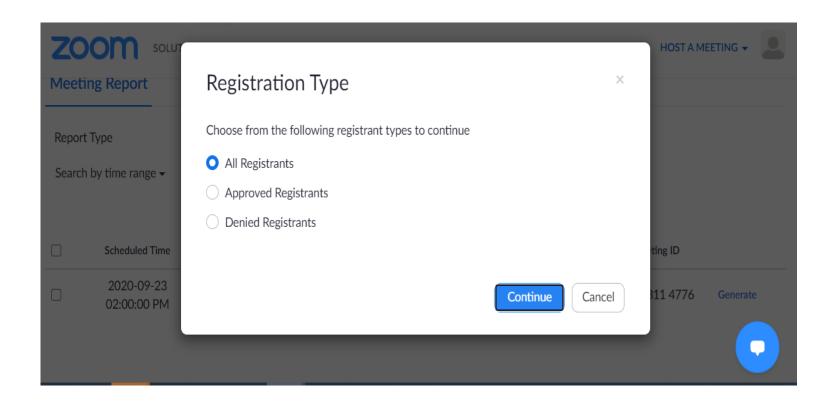

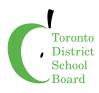

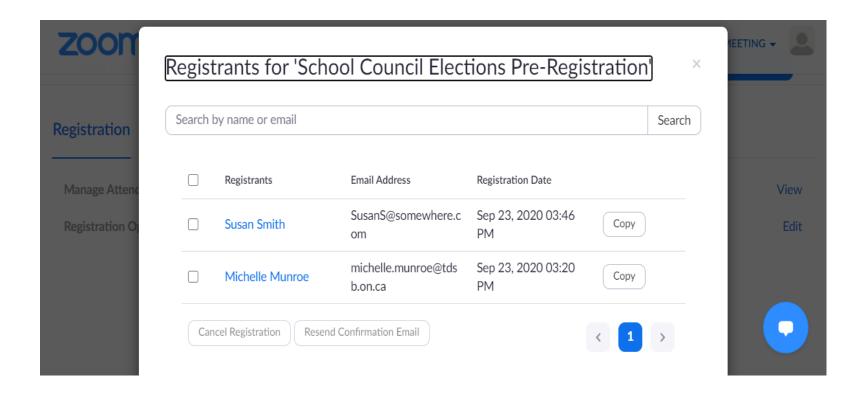

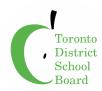

#### Scheduling a Zoom Meeting

#### Source Interpreter via School Admin, Language Determined by Pre-Registration

http://tdsbweb.tdsb.on.ca/principals\_site/Parent-and-Community-Engagement/Interpretation-Translation/Interpretation-spoken

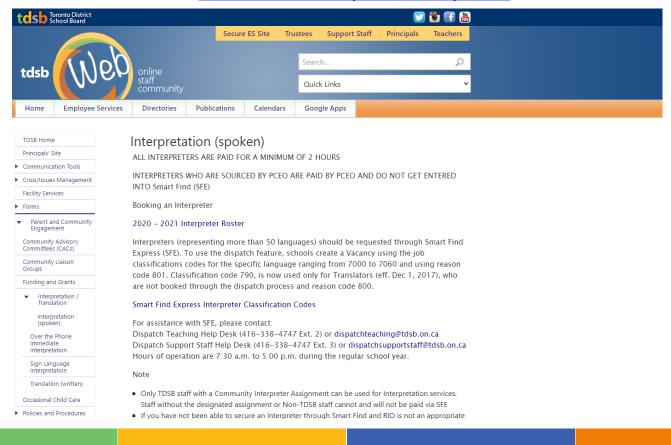

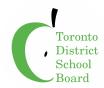

#### **Scheduling a Zoom Meeting**

# Source Interpreter via School Admin, Language Determined by Pre-Registration Assign Interpreter, sourced via School Admin

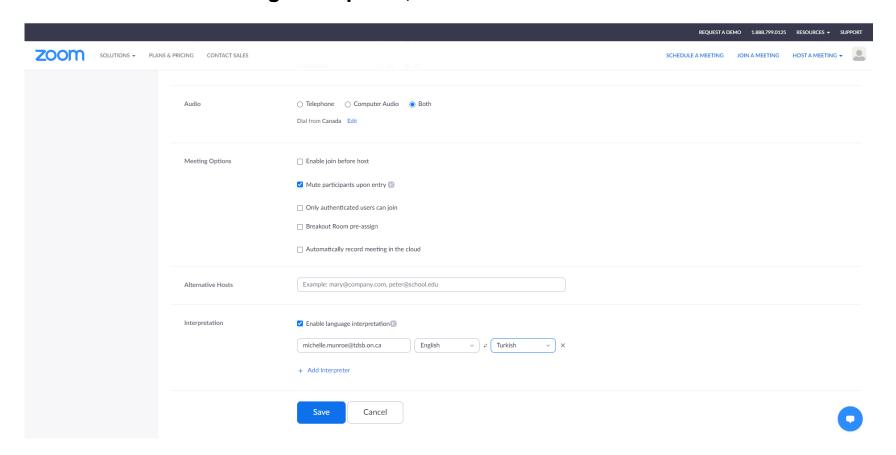

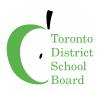

#### **Start Zoom Meeting**

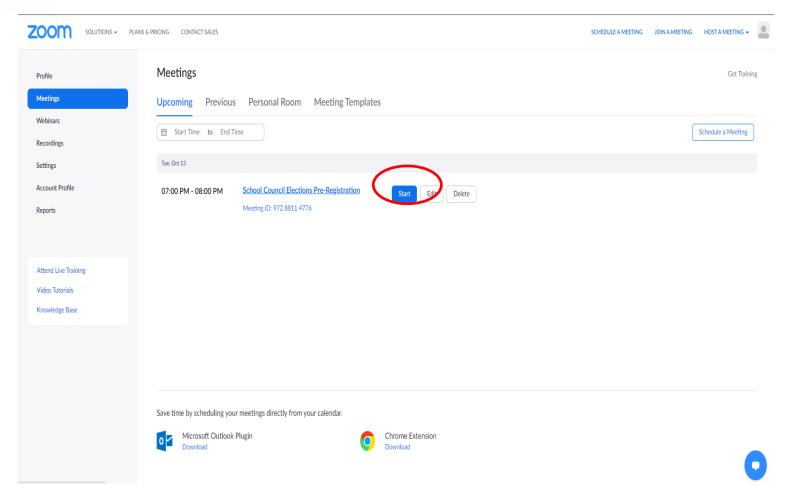

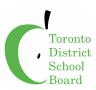

#### **Start your Zoom Meeting**

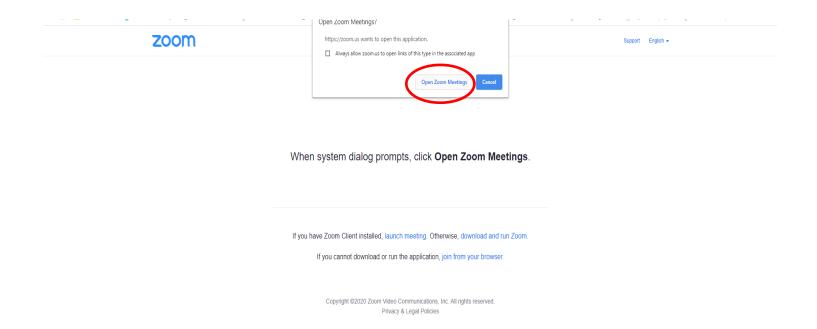

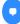

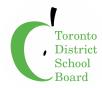

## Interpretation Available for the Zoom Meeting

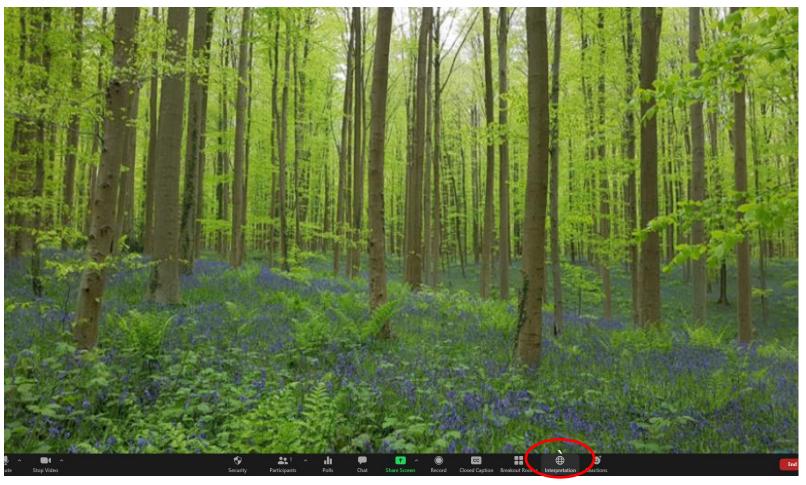

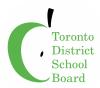

## **Sync Interpreter to Interpretation Function**

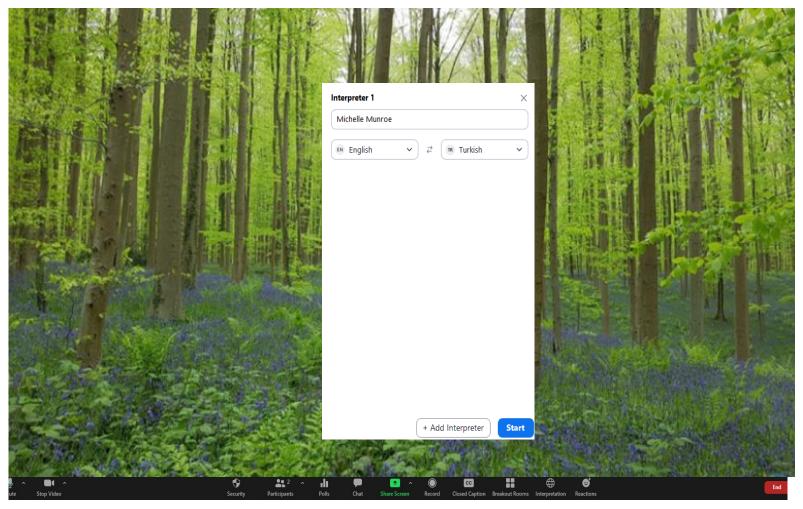

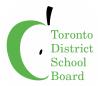

### **Interpreter has been Synced to Interpretation Function**

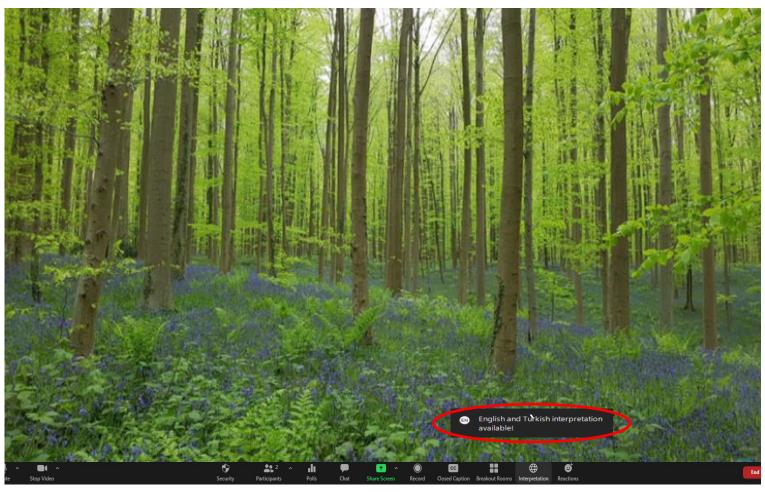

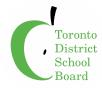

## **Creating Election Polling during the Zoom Meeting**

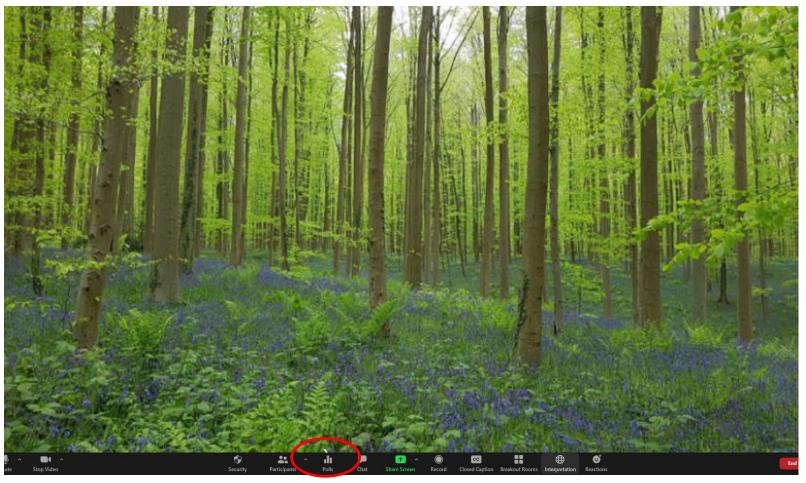

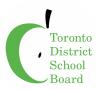

## **Add Election Polling Question**

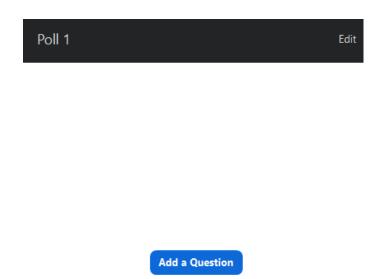

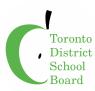

## **Add Anonymous Election Polling Question**

| Sch         | School Council Election                                                                                 |  |  |  |  |
|-------------|----------------------------------------------------------------------------------------------------|--|--|--|--|
| <b>✓</b> Ar | nonymous? ①                                                                                             |  |  |  |  |
| 1.          | Please cast your vote for 5 of the people below to represent you as your School Council representative. |  |  |  |  |
|             | ○ Single Choice                                                                                         |  |  |  |  |
|             | Susan Smith                                                                                             |  |  |  |  |
|             | Latha Khan                                                                                              |  |  |  |  |
|             | Michelle Johnson                                                                                        |  |  |  |  |
|             | Boris Trump                                                                                             |  |  |  |  |
|             | Justin King                                                                                             |  |  |  |  |
|             | Shelley Trudeau                                                                                         |  |  |  |  |
|             | John Mahoney                                                                                            |  |  |  |  |
|             | Colleen Fraser                                                                                          |  |  |  |  |
|             | Holly Campbell                                                                                          |  |  |  |  |
|             | Lisa Chi 247                                                                                            |  |  |  |  |
|             | Delete                                                                                                  |  |  |  |  |

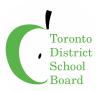

## **Add Anonymous Election Polling Question**

| user info    | ormation in poll report will be kept |        |  |  |
|--------------|--------------------------------------|--------|--|--|
| ✓ Anonymous? |                                      |        |  |  |
| 1.           | Type your question here.             |        |  |  |
|              | Single Choice                        |        |  |  |
|              | Answer 1                             |        |  |  |
|              | Answer 2                             |        |  |  |
|              | Answer 3 (Optional)                  |        |  |  |
|              | Answer 4 (Optional)                  |        |  |  |
|              | Answer 5 (Optional)                  |        |  |  |
|              | Answer 6 (Optional)                  |        |  |  |
|              | Answer 7 (Optional)                  |        |  |  |
|              | Answer 8 (Optional)                  |        |  |  |
|              | Answer 9 (Optional)                  |        |  |  |
|              | Answer 10 (Optional)                 |        |  |  |
|              |                                      | Delete |  |  |

→ Add a Ouestion

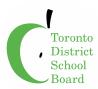

#### **Polls Created for Zoom Meeting**

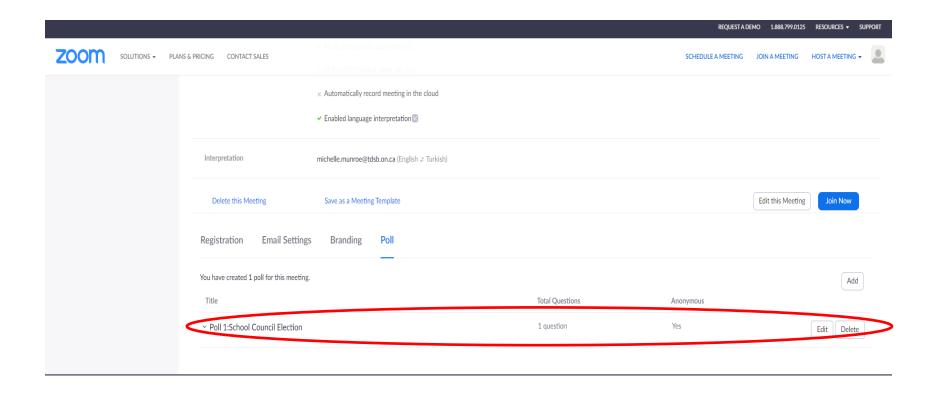

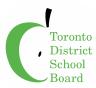

#### **Polls Created for Zoom Meeting**

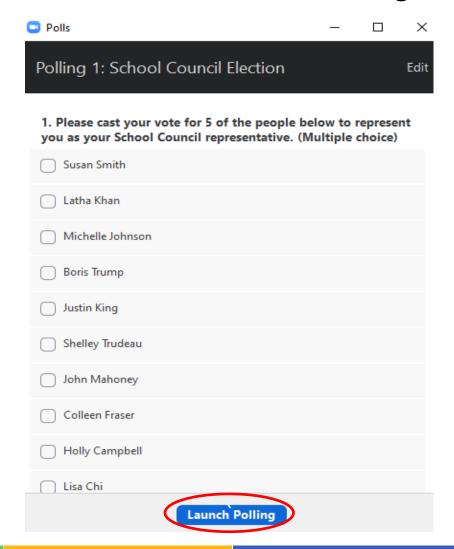

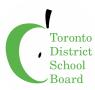

#### **Display for Host showing Poll Results**

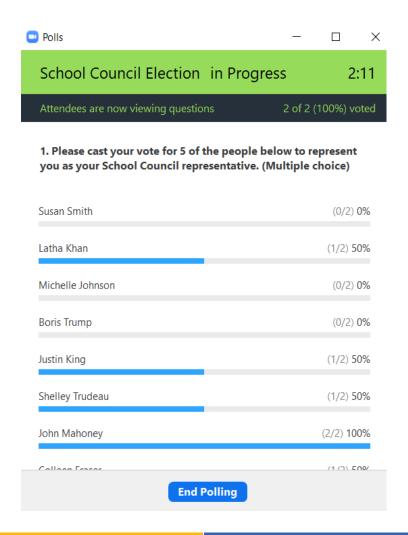

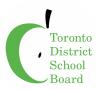

#### **Poll Closed**

| Polling 1: School Council                                            | Election Ed       |
|----------------------------------------------------------------------|-------------------|
| Polling is closed                                                    | 2 vote            |
| Please cast your vote for 5 of t<br>you as your School Council repre |                   |
| Susan Smith                                                          | (0/2) 0%          |
| Latha Khan                                                           | (1/2) 50%         |
| Michelle Johnson                                                     | (0/2) 0%          |
| Boris Trump                                                          | (0/2) 0%          |
| Justin King                                                          | (1/2) 50%         |
| Shelley Trudeau                                                      | (1/2) 50%         |
| John Mahoney                                                         | (2/2) 100%        |
|                                                                      |                   |
| Share Results                                                        | Re-launch Polling |

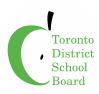

#### **Generate Poll Results**

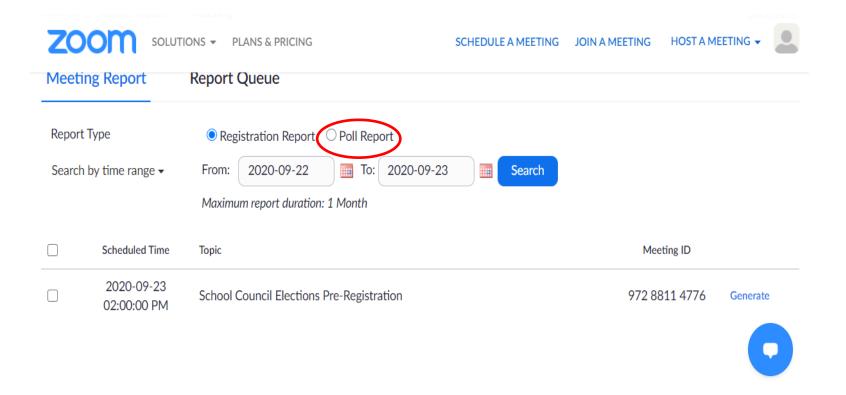

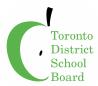

# **Close Zoom Meeting**

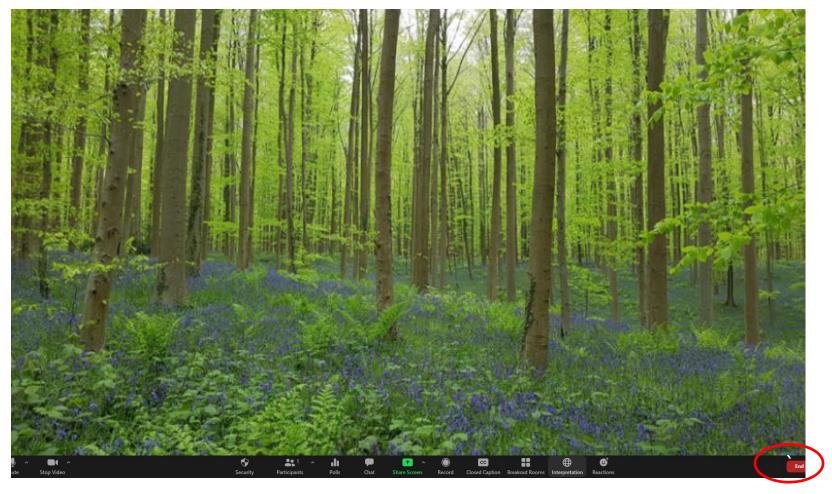

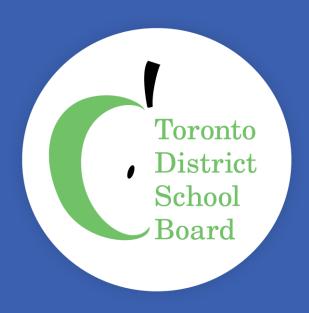